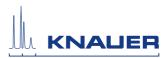

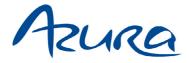

# Pre-installation guide

for analytical systems

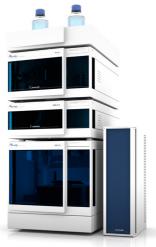

Exemplary layout

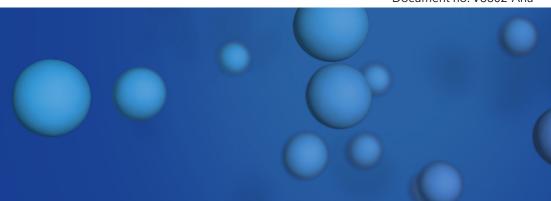

Document no. V6802-Ana

# i

**Note:** For your own safety, read the manual and always observe the warnings and safety information on the device and in the instructions!

#### **Technical support:**

Phone:+49 30 809727-111 (9-17h, Central European Time)Fax:+49 30 8015010E-Mail:support@knauer.netLanguages:German, English

## Publisher:

KNAUER Wissenschaftliche Geräte GmbH Hegauer Weg 38 D-14163 Berlin Phone: +49 30 809727-0 Fax: +49 30 8015010 Internet: www.knauer.net E-Mail: info@knauer.net

## Version information:

Article number: V6802-Ana Version number: 4.4 Last update: 2020/06/18 Original edition

The information in this document is subject to change without prior notice. For latest version of the manual, check our website: www.knauer.net/en/Support/User-manuals

# Copyright:

This document contains confidential information and may not be reproduced without written consent of KNAUER Wissenschaftliche Geräte GmbH.

© KNAUER Wissenschaftliche Geräte GmbH 2020 All rights reserved.

AZURA® is a registered trademark of KNAUER Wissenschaftliche Geräte GmbH.

# Table of contents

| 1.  | Overview1                                              |  |  |
|-----|--------------------------------------------------------|--|--|
| 2.  | Storing unopened shipping boxes1                       |  |  |
| 3.  | Installation site requirements1                        |  |  |
|     | 3.1 Ambient conditions2                                |  |  |
|     | <ul> <li>3.2 Requirements of the HPLC system</li></ul> |  |  |
| 4.  | Analytical AZURA® HPLC systems                         |  |  |
|     | 4.1 Individual devices3                                |  |  |
|     | 4.2 System layout examples3                            |  |  |
| 5.  | Power supply5                                          |  |  |
|     | 5.1 Universal AC/DC switching power adapter5           |  |  |
|     | 5.2 Power cable5                                       |  |  |
|     | 5.3 Power connection5                                  |  |  |
| 6.  | Minimum computer requirements6                         |  |  |
|     | 6.1 KNAUER ClarityChrom <sup>®</sup> 8.x6              |  |  |
|     | 6.2 OpenLAB <sup>®</sup> CDS EZChrom Edition7          |  |  |
|     | 6.3 KNAUER PurityChrom <sup>®</sup> 57                 |  |  |
|     | 6.4 Thermo Scientific™ Dionex™ Chromeleon™ 7.x CDS8    |  |  |
|     | 6.5 KNAUER Mobile Control 5.58                         |  |  |
| 7.  | Uninstalling software, KNAUER drivers and extensions9  |  |  |
|     | 7.1 Settings for sleep function9                       |  |  |
| 8.  | Technical data                                         |  |  |
| 9.  | Checklist                                              |  |  |
| 10. | Index                                                  |  |  |

# 1. Overview

This manual describes how to prepare for installing an analytical AZURA® System. It contains information on the following:

- Intermediate storage of shipping boxes
- System set-up
- Installation site requirements
- Dimensions of analytical systems
- Power supply
- Characteristic data of individual modules
- Computer requirements for software

# 2. Storing unopened shipping boxes

The shipping boxes are supplied on a pallet sized 80 x 120 cm. In your planning, include the following information for immediate storage of this pallet.

- Sufficient space
- Storage temperatures must be in the temperature range 4-40 °C, 39-104 °F

# 3. Installation site requirements

# 

#### **Bruising danger**

Heavy instruments. Damage to the device by carrying or lifting it alone. The device may fall and thus cause injuries.

→ A minimum of two people need to be present at the time of installation.

The HPLC system will be set up, installed and commissioned by KNAUER or a company authorized and contracted by KNAUER.

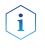

**Note:** KNAUER recommends inviting future users to be present while setting up and commissioning the system so that they can become familiar with it.

# 3.1 Ambient conditions

The intended use can only be ensured if the environmental conditions are met. Details on the operating conditions can be found in the <u>instructions</u> of the individual device under "technical data".

- Humidity: below 90 % (non-condensing)
- Temperature range: 4 40 °C; 39 104 °F

#### NOTICE

#### **Device defect**

The device overheats at exposure to sunlight and insufficient air circulation. Device failures are very likely.

→ Set up the device in such a way that it is protected against exposure to direct sunlight.

→ Leave room for air circulation: See paragraph "space requirements".

# 3.2 Requirements of the HPLC system

## 3.2.1 Space requirements

- At least 5 cm additionally on the side panels if another device is set up on one side
- At least 10 cm additionally on the side panels if further devices are set up on both sides
- At least 15 cm on the rear panel for the fan
- Leave the power plug on the rear of the device accessible to be able to disconnect the device from the mains.

# 3.2.2 General requirements

- Position the device on a level and even surface.
- Set up the device at a location not exposed to air drafts (A/C systems).
- Do not set up the device near other machines that cause floor vibrations.

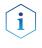

**Note:** The leak sensor may malfunction if the device is placed on an inclined surface. Use a level to check that the device is in horizontal position.

## 3.2.3 Requirements for earthquake regions

In earthquake-endangered areas, do not stack more than 3 devices on top of each other. Otherwise there is risk of injury due to falling devices or loose parts.

# 4. Analytical AZURA® HPLC systems

# 4.1 Individual devices

Systems for analytical applications typically consist of the following devices:

- Solvent tray
- Pump (quaternary, binary, or isocratic) with degasser, mixing chamber, and pressure sensor
- Autosampler or manual injection valve
- Analytical column
- Column thermostat
- Detector/s

# 4.2 System layout examples

Examples for set-up of an AZURA® HPLC system:

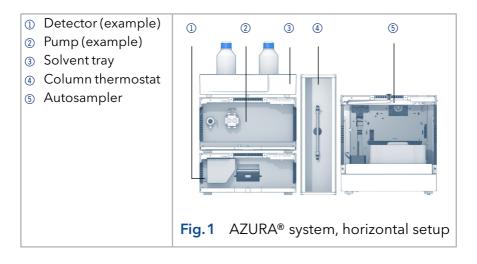

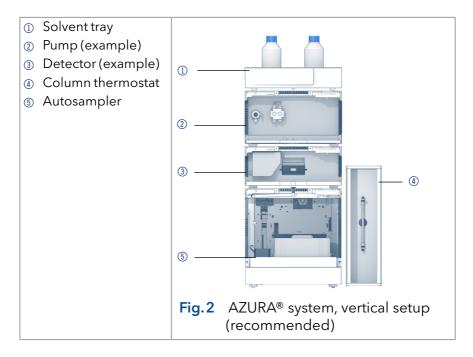

# 5. Power supply

# 5.1 Universal AC/DC switching power adapter

The modules are equipped with an universal AC/DC switched-mode power adapter rated for 100-240 V AC.

# 5.2 Power cable

Power cables are part of the delivery. They are available for the following destinations: EU, USA, Switzerland, UK

## 5.3 Power connection

Prerequisites for power connection:

- The electrical power supply at the installation site must be connected directly to the nearest main power line.
- The power must be free from ripple, residual current, voltage peaks and electromagnetic interference.
- The connectors for the mains voltage are grounded accordingly.
- The modules receive sufficient power and reserve capacity.
- The number of sockets corresponds to the number of devices in the system.
- Use a multiple socket strip with ON / OFF switch for individual devices of the system and additionally required devices.

#### NOTICE

#### **Electronic defect**

Damage to the electronics if the device is turned on while connecting or interrupting the power connection.

→ Switch off the device beforehand.

# 6. Minimum computer requirements

# 6.1 KNAUER ClarityChrom<sup>®</sup> 8.x

| Operating system                        | Windows 10, 32/64 bit<br>Windows 8, 32/64 bit<br>Windows 7, 32/64 bit                                                                                                    |
|-----------------------------------------|----------------------------------------------------------------------------------------------------|
| CPU                                     | Pentium 2 GHz                                                                                                    |
| Memory (RAM)                            | 4 GB                                                                                                    |
| Graphics/resolution                     | Separate graphics card recommended if more than one system is to be controlled.                                                                                                    |
| Drive                                   | DVD ROM (12x)                                                                                                    |
| Free disc space <sup>1</sup>            | 80 GB for installation and data storage.<br>The program uses approx.<br>1 GB of disc space.<br>The chromatogram file size of PDAs ranges<br>between 2 and 5 MB, for MS data the range is<br>3 - 6 MB.<br>An SSD instead of a HDD is highly<br>recommended. |
| Connections <sup>2</sup>                | USB for license dongle; LAN and/or COM or USB for device connections; <b>compatible</b> PC card slots for control cards, if required .                                                                                                    |
| ••••••••••••••••••••••••••••••••••••••• | •••••••••••••••••••••••••••••••••••••••                                                                                                    |

<sup>1)</sup>At high data transfer rates of the PDA detector, files with up to 100 MB file size may be created. <sup>2)</sup>A separate COM interface is required for each device that is to be connected via the serial interface. A USB-to-COM adapter may be used to increase the number of ports.

# 6.2 OpenLAB<sup>®</sup> CDS EZChrom Edition

For the OpenLAB® Distributed Systems license, you need a Shared Services Server. For Distributed Systems licenses, the Shared Services server must be installed on a separate computer with Windows Server operating system.

#### Prerequisite

Microsoft.NET Framework 3.5 with SP1 and Windows Installer 4.5 (for SQL Installation with Shared Services Server) must be installed.

| Operating system    | For version A.04.09:<br>Workstation: Windows 10 Professional or<br>Enterprise 64-bit,<br>Windows 7 Professional or Enterprise 64- or<br>32-bit |
|---------------------|----------------------------------------------------------------------------------------------------|
| CPU                 | 3 GHz Dual-Core                                                                                                    |
| Memory (RAM)        | 4 GB (32 bit)<br>6 GB (64 bit)                                                                                                    |
| Graphics/resolution | Separate graphic card for > 1 system                                                                                                    |
| Drive               | DVD ROM (12x)                                                                                                    |
| Free disc space     | 160 GB                                                                                                    |
| Connections         | 100/1000 Mbit LAN Adapter<br>LAN, COM or USB for device control<br>(depends on device type)                                                    |

# 6.3 KNAUER PurityChrom<sup>®</sup> 5

| Operating system | Windows 10, 32/64 bit<br>Windows 8, 32/64 bit<br>Windows 7, 32/64 bit<br>Windows Vista (SP2), 32/64 bit<br>Windows XP (SP3) |
|------------------|----------------------------------------------------------------------------------------------------|
| CPU              | 2 GHz                                                                                                    |

| Memory (RAM)        | 512 MB (Windows XP)<br>1.5 GB (Windows 8/7/Vista: 32 bit)<br>+ 128 MB for a PDA-Detector<br>+ 128 MB for every additional system<br>2 GB (Windows 8/7/Vista: 64 bit)<br>+ 4 GB for DAD 6.1L |
|---------------------|----------------------------------------------------------------------------------------------------|
| Graphics/resolution | 1024 × 768                                                                                                    |
| Drive               | DVD ROM (12x)                                                                                                    |
| Free disc space     | 20 GB                                                                                                    |
| Connections         | USB for the licence dongle<br>LAN, COM or USB for device control (depends<br>on device type)                                                                                                |

## 6.4 Thermo Scientific<sup>™</sup> Dionex<sup>™</sup> Chromeleon<sup>™</sup> 7.x CDS

| Operating system    | Depends on version; currently 7.2.9 is the latest<br>version:<br>Windows 10 Enterprise or Professional, 64-bit;<br>Windows 8.1 Professional, 64-bit;<br>Windows 7 SP1 Professional, 64-bit |
|---------------------|----------------------------------------------------------------------------------------------------|
| CPU                 | 3 GHz Intel Core 2 Duo                                                                                                    |
| Memory (RAM)        | 3 GB                                                                                                    |
| Graphics/resolution | 1024 × 768, 32 bit colours                                                                                                    |
| Drive               | DVD ROM (12x)                                                                                                    |
| Free disc space     | 60 GB                                                                                                    |
| Connections         | USB for the licence dongle<br>LAN for device control                                                                                                    |

# 6.5 KNAUER Mobile Control 5.5

| Operating system | Only for Windows 10                                          |
|------------------|--------------------------------------------------------------|
| CPU              | 1.5 GHz Dual-Core                                            |
| Memory (RAM)     | 1 GB without data acquisition,<br>2 GB with data acquisition |

| Graphics/resolution | 1280 x 800                                                     |
|---------------------|----------------------------------------------------------------|
| Drive               | -                                                              |
| Free disc space     | 500 MB                                                         |
| Connections         | LAN, WIFI for download of installation data and device control |

# 7. Uninstalling software, KNAUER drivers and extensions

To uninstall chromatography software and device drivers, use the Windows Control Panel (*CONTROL PANEL > UNINSTALL A PROGRAM*).

# 7.1 Settings for sleep function

When you are working with the chromatography software, disable the sleep function. Going to CHANGE ADVANCED POWER SETTINGS and DEVICE MANAGER, change the following settings to NEVER:

- Turn off the screen
- All hardware settings as hard drive, USB, netword adapter
- Hibernate mode

In case hibernate mode is active during data collection, the run is interrupted and no more data is collected.

Deactivate the option *ALLOW THE COMPUTER TO TURN OFF THIS DEVICE TO SAVE POWER* in the power management of the network adapter. The power management is customized by the network-adapter producer and can not always be changed.

Set the *WINDOWS UPDATES* settings to manual. In case you allow automatic installation for *WINDOWS UPDATES*, the computer boots automatically. Booting interrupts data collection.

# 8. Technical data

**Note:** For technical data about external devices, please refer to the website of the producer.

| AZURA®<br>Device                             | Weight in kg | Dimensions<br>(W×H×D) in mm | Power<br>consumption<br>in W |
|----------------------------------------------|--------------|-----------------------------|------------------------------|
| Solvent tray<br>E 2.1L                       | 3.4          | 361 × 85 × 523              | -                            |
| Pump<br>P 6.1L HPG                           | 14.1         | 361 × 208.2 × 523           | 100                          |
| Pump<br>P 6.1L LPG                           | 12.7         | 361 × 208.2 × 523           | 100                          |
| Pump P 6.1L<br>isocratic                     | 11.5         | 361 × 208.2 × 523           | 100                          |
| Autosampler<br>AS 6.1L                       | 28           | 361 x 379 x 567             | 200                          |
| Autosampler<br>AS 6.1L cool/<br>heat version | 30           | 361 x 379 x 623             | 200                          |
| Column<br>thermostat<br>CT 2.1               | 8.4          | 150 × 470 × 310             | 100                          |
| Detector<br>RID 2.1L                         | 10.8         | 361 × 158 × 523             | 65                           |
| Detector<br>UVD 2.1L                         | 5.9          | 361 × 158 × 523             | 75                           |
| Detector<br>DAD 6.1L                         | 13.8         | 361 × 158 × 523             | 75                           |
| Detector<br>DAD 2.1L                         | 12.2         | 361 × 158 × 523             | 75                           |

| AZURA®<br>Device                         | Weight in kg                                  | Dimensions<br>(W×H×D) in mm | Power<br>consumption<br>in W |
|------------------------------------------|-----------------------------------------------|-----------------------------|------------------------------|
| Detector<br>MWD 2.1L                     | 12.2                                          | 361 × 158 × 523             | 75                           |
| Assistant<br>ASM 2.1L                    | Approx. 14<br>(depending on<br>configuration) | 361 × 158 × 523             | 100                          |
| Assistant<br>ASM 2.2 L                   | Approx. 17<br>(depending on<br>configuration  | 361 x 208.2 x 523           | 130                          |
| Valve drive<br>V 2.1S<br>(without valve) | 1.2                                           | 121 × 138 × 190             | 60                           |
| Valve drive<br>VU 4.1<br>(without valve) | 2.2                                           | 80 x 123 x 192              | 65                           |

# <sup>12</sup>**9.** Checklist

#### Transportation and storage

There is enough space available for storing the shipping pallet.

#### HPLC system set-up

- A lab table with adequate carrying capacity and dimensions is available.
- The power supply and cable are available.
- The power supply and cable comply with the requirements.

#### Ambient conditions at installation site

The installation site complies with the requirements with respect to equipment, temperature, humidity, vibration and high frequency emissions.

#### Computer and operating system

The computer complies with the requirements or is delivered by KNAUER.

# 10. Index

# Α

AC/DC 5 Air humidity 2 Ambient conditions 2

## С

Checklist 12 Computer requirements 6

## D

Dimensions 10 Drivers 9

## I

Individual devices 3 Installation site 1

#### Ρ

Power connection 5

#### S

Shipping box 1 Sleep 9 Space requirements 2 System layout 4

#### Т

Technical data 10 Temperature range 1

#### W

Weight 10

## **Science Together**

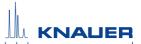

Latest KNAUER instructions online: https://www.knauer.net/en/Support/User-manuals

© KNAUER 2020

KNAUER Wissenschaftliche Geräte GmbH Hegauer Weg 38 14163 Berlin 
 Phone:
 +49 30 809727-0

 Fax:
 +49 30 8015010

 E-Mail:
 info@knauer.net

 Internet:
 www.knauer.net